# **Termin Egzaminu (Język C): >> WTOREK, 7 LUTEGO << GODZ. 11.00 [** *POPRAWKA:* **PONIEDZIAŁEK, 20 LUTEGO ] !!!**

**Forma zaliczenia kursu**: Egzamin pisemny – test wyboru \*) \*\*)

- \*) Warunkiem przystąpienia do egzaminu jest *zaliczenie ćwiczeń* (w uzasadnionych przypadkach: *zgoda prowadzącego ćwiczenia*)
- \*\*) **Ocena 5.0 (bdb)** z ćwiczeń *zwalnia z pisemnej części egzaminu*

**[ OCENA KOŃCOWA:** *0.5\*ocena z ćwiczeń + 0.5\*wynik egzaminu* **]** Adam Rycerz **Example 2018 Example 2018 Example 2018 Example 2018 Contract 2018 Strona 1 z 39** 

# **Poprzedni wykład:**

- Elementarz formatowanego wejścia/wyjścia (podstawowe *specyfikacje przekształcenia* dla funkcji printf, scanf)
- Sterowanie: instrukcje i bloki; instrukcja warunkowa (*decyzje wielowariantowe*); instrukcja *switch;* pętle (*while, for, do-while*)
- Przykłady: proste algorytmy sortowanie tablicy liczbowej ( *bubblesort*, *shellsort* )
- *- Operator przecinkowy*
- **- Funkcje w języku C** (c.d.n.)

## **Operator przecinkowy**

Ciekawym operatorem języka C (często spotykanym w pętlach *for* ) jest przecinek , ( *inaczej: operator przecinkowy* ). W ciągu:

 *wyr1*, *wyr2*, *wyr3*, …, *wyrN*

wyrażenia obliczane są od lewej do prawej; jako typ i wartość wyniku przyjmowane są typ i wartość *wyrN*.

( *Jednak przecinki oddzielające argumenty funkcji, lub np. nazwy zmiennych w deklaracji nie są operatorami; w takich przypadkach nie ma gwarancji, że obliczenia będą wykonywane od lewej do prawej.* )

W pętli for możemy użyć operatorów przecinkowych do sterowania równolegle kilkoma indeksami.

Dalej — funkcja reverse(s) *odwraca kolejność znaków* w napisie s:

#include <string.h>

```
/* reverse(s) : odwróć napis s "w miejscu" */
void reverse(char s[])
{
  int c, i, j; /* to nie operatory! */for (i=0, j=strain(s)-1; i< j; i++), j--) {
     c = s[i];s[i] = s[j];s[j] = c;}
}
```
# **UWAGI o operatorze przecinkowym:**

- Zanim rozpocznie się obliczanie prawego argumentu, wszystkie efekty uboczne obliczania pozostałych są już zakończone.
- **Jeśli przecinek ma znaczenie specjalne** np. w *liście inicjatorów* lub *liście argumentów funkcji* — wymaganą jednostką ("pomiędzy przecinkami") jest *wyrażenie przypisania*, wówczas *zagnieżdżony przecinek* może wystąpić w wyrażeniu ujętym w nawiasy okrągłe:

f(a,  $(t=3, t+2)$ , c)

**W powyższym wywołaniu funkcji** mamy *3 argumenty*; drugi z nich ma wartość 5.

# **Funkcje w C:** *Wprowadzenie*

W języku C funkcje pozwalają dzielić duże programy na mniejsze podprogramy, jak również korzystać z tego, co zostało już zrobione przez innych (np. *funkcji bibliotecznych*).

( *Funkcje typu* **void** *— nie zwracające żadnej wartości — zastępują "procedury" znane w innych językach programowania.* )

Program napisany w *dobrym stylu* powinien składać się z jak największej liczby *krótkich* funkcji (których działanie można testować niezależnie); funkcji można używać jak **"***czarnych skrzynek"*, nie dbając o to, jak zostały zrealizowane.

*Dobrze zaprojektowane funkcje pozwalają zignorować to, jak zadanie zostało wykonane, wystarczy jedynie wiedzieć, co będzie zrobione.* 

# **Definicja funkcji w C:**

```
typ-zwracanej-wartości nazwa-funkcji(
               					 deklaracje parametrów, jeśli występują)
{
   	 	 deklaracje
   	 	 instrukcje
```

```
}
```
*Definicje* mogą pojawiać się w dowolnej kolejności (także w różnych plikach źródłowych); *funkcji nie można zagnieżdżać!* [ *ALE deklaracje funkcji — tzw. prototypy — można umieszczać wewnątrz bloków:* { … } ]

Oprócz *nazwy-funkcji*, każdą część definicji można pominąć:

minima()  $\{\}$  /\* ==> łac. "najmniejsza" \*/

Funkcje takie jak minima() {} bywają użyteczne do *"zarezerwowania miejsca"* w pliku źródłowym, jeśli planujemy dalszą rozbudowę programu.

Jeśli w definicji funkcji pominięto *typ-zwracanej-wartości kompilator przyjmuje automatycznie*, że jest to **int.** 

Jeśli nie chcemy, aby funkcja zwracała jakąkolwiek wartość deklarujemy ją jako void [ wówczas instrukcja return; *zwróci jedynie sterowanie do miejsca wywołania.* ]

# **Czy funkcja main() może być typu void ?**

*NIE może i nigdy nie mogła,* ani w standardzie C ani w C++ !

[ zob. <https://www.geeksforgeeks.org/fine-write-void-main-cc/> ]

```
Kompilator gcc — program zawiera funkcje minima() {} oraz 
void main() { } /* NIEDOZWOLONE! */
```
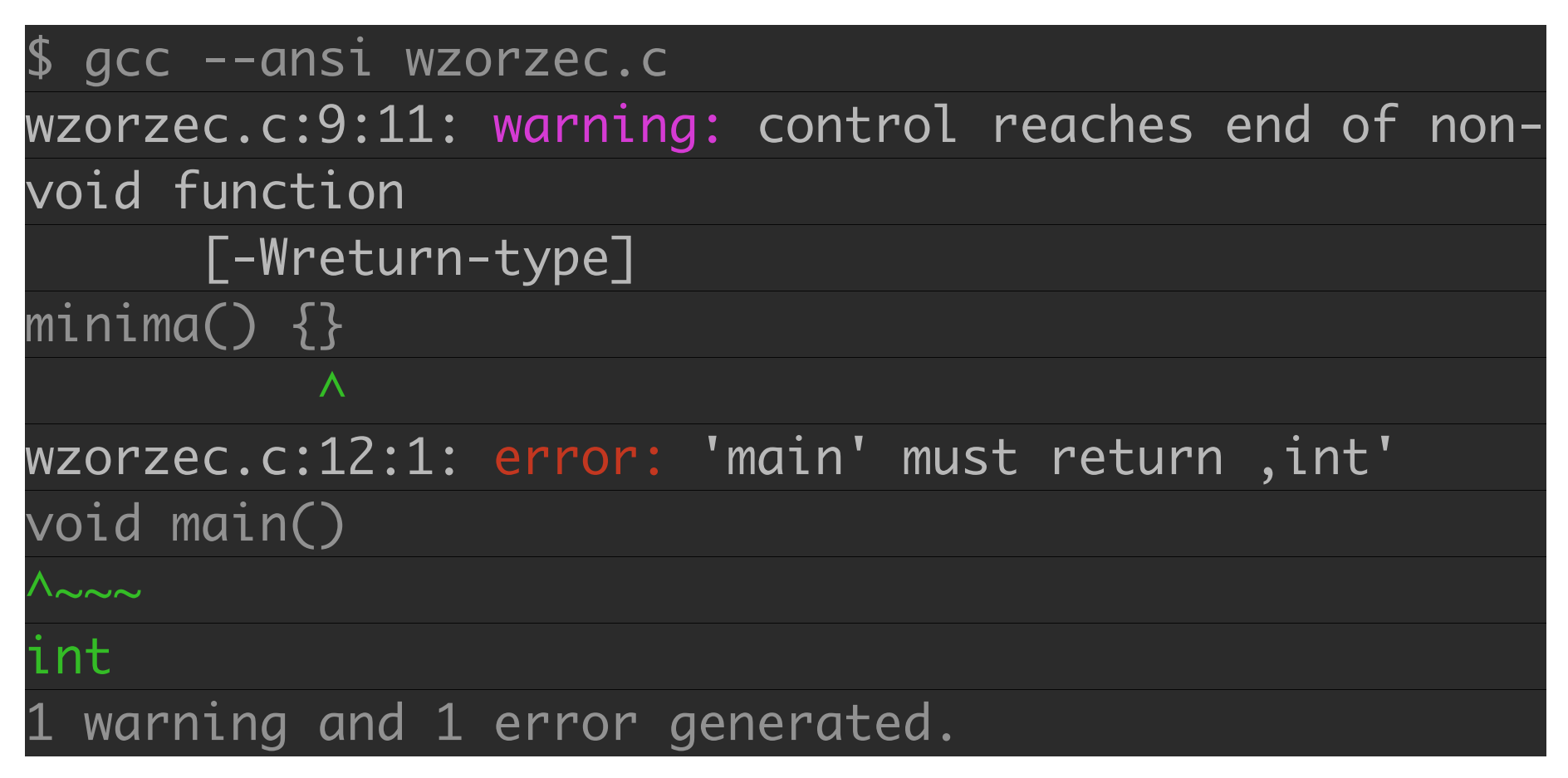

[ Deklaracje: void minima() oraz int main() eliminują błąd i ostrzeżenie. *Brak return w funkcji* main() *nie generuje ostrzeżenia!* ]

**Przykład:** *Program wyszukujący wzorzec (ustalony ciąg znaków) we wprowadzanym tekście.* [wg Kernighan & Ritchie, 1994]

Chcemy, aby program czytał kolejne wiersze ze standardowego wejścia, a jeśli w wierszu pojawi sie *zadany wzorzec* — wypisał taki wiersz na ekran. Zapis zadania *w pseudokodzie:*

while (*wczytano wiersz*)

 if (*wiersz zawiera szukany wzorzec*)

 *wypisz ten wiersz*

[ *Przykład posłuży do zilustrowania zasad podziału programu na funkcje i komunikacji pomiędzy funkcjami.* ]

Adam Rycerz **Extracts Extracts EXECUTE:** Networking **CONS CONS EXECUTE:** Networking  $\alpha$  and  $\alpha$  and  $\alpha$  and  $\alpha$  and  $\alpha$  and  $\alpha$  and  $\alpha$  and  $\alpha$  and  $\alpha$  and  $\alpha$  and  $\alpha$  and  $\alpha$  and  $\alpha$  and  $\alpha$  and  $\alpha$ 

```
#include <stdio.h>
#define MAXLINE 1000 /* maks. dlugosc wiersza */
int strindex(char source[], char searchfor[]);
char pattern[] = "nie"; /* szukany wzorzec *//* Wypisz wiersze zawierajace wzorzec: */
int main()
\left\{ \right.char line[MAXLINE+1]; /* "+1" - miejsec na ' \0' */ int found = 0; 
  while (NULL != fqets(line,MAXLINE+1,stdin))
     if (strindex(line,pattern) >= 0) {
       printf("%s",line);
       found++;
 }
   return found; /* liczba znalezionych wierszy */
} 
Adam Rycerz Extract Contract Adam Rycerz Strona 11 z 39
```

```
/* strindex: zwraca pozycje napisu t[] w s[] */
/* LUB -1 jesli napisu nie znaleziono */
int strindex(char s[], char t[])
{
  int i, j, k;for (i=0; s[i] != ' \0'; i++) {
    for (j=i, k=0; t[k]!='.0' \& g[j]==t[k]; j++, k++)\mathcal{L}if ( k>0 \&\&\t[ k ] == ' \0' )
       return i;
   }
   return -1;
}
```
**Program w C** to, zasadniczo: *zbiór definicji zmiennych i funkcji.*

#### **Komunikacja pomiędzy funkcjami** odbywa się za pośrednictwem:

- argumentów wywołania funkcji
- wartości zwracanych przez funkcje
- zmiennych zewnętrznych

**W pliku źródłowym**, funkcje mogą występować *w dowolnej kolejności* [ => przed wywołaniem: *definicja* lub *prototyp!* ].

Program można **dzielić pomiędzy pliki źródłowe** pod warunkiem, że *żadna z funkcji nie zostanie podzielona*.

# **W naszym przykładzie**, przed funkcją main() mamy:

int strindex(char source[], char searchfor[]); char pattern $[ ] = "nie";$ 

Pierwsza linia to tzw. **prototyp funkcji**; a druga — *definicja zmiennej zewnętrznej* [ => *przydzielana jest pamięć!* ].

W *prototypie funkcji*, nazwy parametrów mogą być ( *i są!* ) inne niż w **definicji funkcji** [ po main() ]:

```
int strindex(char s[], char t[]) { … }
```
Musi się zgadzać jedynie *liczba i typy* parametrów [ jak również *typ-powrotu* dla funkcji! ].

Nazwy są całkowicie **lokalne**; inne funkcje mogą zatem używać parametrów o tych samych nazwach.

Funkcja strindex jest wywołana w funkcji main(), w wierszu:

if (strindex(line,pattern) >= 0) { … }

Wywołanie przekazuje do funkcji *dwa argumenty* i sterowanie; po zakończeniu działania funkcja wraca do miejsca wywołania wraz z liczbą – pozycją napisu pattern $\lceil \cdot \rceil$  w line $\lceil \cdot \rceil$ .

[ **Przypomnienie**: *parametr* — zmienna w nawiasach okrągłych w definicji funkcji; *argument* — wartość używana przy wywołaniu funkcji. ]

Instrukcja **return** — to narzędzie, dzięki któremu funkcja przekazuje wartość pewnego wyrażenia ( *i sterowanie* ) do miejsca wywołania. Po słowie kluczowym return można umieścić dowolne wyrażenie:

```
	 	 return wyrażenie;
```
Jeśli zajdzie potrzeba — *wyrażenie* zostanie przekształcone do *typu-powrotu* funkcji. [*Często wyrażenie otaczane jest nawiasami okrągłymi. Nie jest to konieczne, ale poprawia czytelność.*]

Jeśli pominąć *wyrażenie* — samo return; zwróci do miejsca wywołania funkcji jedynie sterowanie, bez przekazywania wartości. ( Podobnie dzieje się przy *"przekroczeniu końca"* funkcji, tj. kiedy sterowanie dotrze do zamykającego nawiasu } )

Jeśli funkcja *powinna* zwrócić wartość a nie ma, lub nie zostanie wykonana, instrukcja return; zostaną zwrócone "śmieci".

[ *W takiej sytuacji porządny kompilator wygeneruje ostrzeżenie.* ]

*Nasz program wyszukiwania wzorca zwraca liczbę wierszy ze wzorcem; z tej wartości może skorzystać otoczenie programu.* 

Adam Rycerz **Extracts Contracts** Table 16 and Strona 16 z 39

#### **PRZYPOMNIENIE:** *Przekazywanie przez wartość*

W języku C wszystkie *argumenty funkcji* są przekazywane *"przez wartość"*: oznacza to, że funkcja zamiast swoich argumentów otrzymuje tak naprawdę ich *kopie*, które istnieją jedynie w czasie działania funkcji, jako wartości *zmiennych tymczasowych.* 

[ *Jeśli chcemy, aby funkcja faktycznie zmodyfikowała wartość jakiejś zmiennej — musimy przekazać jej adres, technicznie: wskaźnik do tej zmiennej.* ]

W przypadku funkcji strindex  $-$  s[] oraz t[] to tablice, w języku C równoważne *wskaźnikom na pierwszy element* — w tym przypadku ewentualne modyfikacje *zawartości* napisów będą miały skutki dla zmiennych line oraz pattern.

#### **Programy wieloplikowe (***przypadek najprostszy***)**

Techniki ładowanie i tłumaczenia programów podzielonych na kilka plików źródłowych zależą od *systemu* i *kompilatora*.

Przykładowo, jeśli definicję funkcji strindex umieścimy w pliku strindex.c zaś resztę — tj. deklaracje i funkcję main()

— w pliku wzorzec.c, wówczas polecenie:

 gcc wzorzec.c strindex.c

przetłumaczy wszystko i załaduje kod wynikowy do pliku a.out. Poszczególne pliki można też **skompilować niezależnie:**

 gcc -c wzorzec.c gcc -c strindex.c

Następnie, otrzymane kody pośrednie (ang. *object files*) łączymy:

 gcc wzorzec.o strindex.o

#### **Uwagi o programach wieloplikowych:**

- Podział programu na kilka plików umożliwia niezależną edycję i kompilację ( gcc -c ) fragmentów kodu
- W szczególności, na etapie pośrednim można napisać jedynie *prototypy* niektórych funkcji i sprawdzać poprawność składniową reszty programu [ *WAŻNE: prototypy funkcji mogą się powtarzać, nawet w tym samym pliku, definicje — NIE!* ]

Przykład (strindex.c) jest *wyjątkowo* prosty, ponieważ funkcja w tym pliku nie wywołuje innych funkcji (ani nie korzysta ze zmiennych zewnętrznych); zwykle konieczne są deklaracje, które umieszcza się w osobnych plikach ( np. wzorzec.h ) włączanych dyrektywą #include "*plik-nagłówkowy*". (ang. *header-file*)

[ *Ostatnie zagadnienie będzie jeszcze omawiane!* ]

Adam Rycerz **Extracts Contracts** Table 19 and Table 19 and Table 19 and Table 19 and Table 19 and 19 and 19 and 19 and 19 and 19 and 19 and 19 and 19 and 19 and 19 and 19 and 19 and 19 and 19 and 19 and 19 and 19 and 19 an

#### **Uwagi o programach wieloplikowych — c.d.**

Chociaż podział programu na kilka plików (w celu niezależnego rozwijania *logicznie odrębnych* fragmentów) jest bardzo wygodny, warto pamiętać o kilku **zasadach /** *pułapkach***:**

• jeśli pomiędzy *definicją* a *wywołaniem* funkcji występuje **niezgodność typów**, kompilator zgłasza błąd, o ile definicja i wywołanie występują *w tym samym pliku* (!)

Jeśli *wywołanie* i *definicja* są w różnych plikach, działają reguły:

• w przypadku **braku prototypu**, mamy *deklarację niejawną* (przez kontekst) przy pierwszym wywołaniu. Domyślnie, niezadeklarowana nazwa z nawiasami po prawej stronie uznawana jest za funkcję typu int.

[ *Jeśli definicja jest np. typu double - wyniki nie będą miały sensu!* ]

• **prototyp bez parametrów:** int strindex(); wyłącza *kontrolę poprawności* wywołania ( *brak założeń o parametrach!* ), nie oznacza koniecznie, że funkcja na nie ma parametrów!

Jeśli chcemy napisać prototyp funkcji bez parametrów, najlepiej napisać jawnie:

 *typ-powrotu nazwa-funkcji*( void );

[ *Pozwoli to uniknąć wielu złośliwych błędów.* ]

*UWAGA: Opisany mechanizm prototypów domyślnych w ANSI C, wygodny w przypadku jednorazowego wywołania funkcji z biblioteki zewnętrznej z b.długą listą parametrów, został porzucony w standardzie C99. Nie należy się zatem do niego przyzwyczajać ...* 

Adam Rycerz **Example 21 z 39** Strona 21 z 39

## **Zmienne zewnętrzne**

Program w C — to zbiór *obiektów zewnętrznych*; mogą być nimi *zmienne* lub *funkcje*.

**Zmienne zewnętrzne** definiuje się poza wszystkimi funkcjami, mogą być zatem [ *dalej — omówimy "zasięg nazw"* ] dostępne dla *wszystkich funkcji*.

*Funkcje są zawsze zewnętrzne*; **prototypy** można jednak deklarować wewnętrz bloków ograniczonych nawiasami { }

#### "*Zewnętrzna łączność nazwy":*

Przyjmuje się, że wszystkie odwołania do zmiennych zewnętrznych i funkcji za pomocą *tej samej nazwy* — także z **różnych plików źródłowych** — dotyczą *tego samego* obiektu.

*Zmienne zewnętrzne są ogólnie dostępne* — a zatem mogą stanowić wygodny *substytut argumentów* funkcji oraz *wartości zwracanych* przez funkcje; zwłaszcza w sytuacjach, kiedy

- funkcje operują na dużej liczbie wspólnych danych
- zachodzi potrzeba faktycznej modyfikacji wartości wielu zmiennych (*por. przekazywanie przez wartość*)
- warto skrócić długie listy argumentów funkcji
- zachodzi potrzeba *przechowywania wyników pomiędzy wywołaniami różnych funkcji*

*Dowolna funkcja może odwołać się do każdej zmiennej zewnętrznej za pomocą jej nazwy, o ile nazwa ta jest zadeklarowana w sposób widoczny* [ *patrz dalej — zasięg nazw !* ] *dla definicji funkcji.* 

## **Zasięg nazw**

*Zasięgiem nazwy* (lub *identyfikatora*) jest ta **część programu**, wewnątrz której danej nazwy można używać.

- Dla *zmiennej automatycznej* zasięgiem jest obszar od deklaracji do zamykającego nawiasu klamrowego }
- Zmienne lokalne o *takich samych nazwach*, występujące w różnych funkcjach (lub różnych blokach { … } ) nie są powiązane w żaden sposób
- Powyższe uwagi dotyczą także *parametrów funkcji*

#### Dla *zmiennych zewnętrznych* ( *i funkcji!* ) zasięg rozciąga się od *deklaracji* do *końca pliku* źródłowego.

#### **Przykład —** *ilustrujący zasięg zmiennych zewnętrznych***.**

W kalkulatorze [zob. *Kernighan—Ritchie*, rozdział 4.] używamy tzw. stosu, zdefiniowanego z użyciem tablicy liczb double i zmiennej typu int przechowującej informacje, *ile liczb położono na stosie*.

*Definicje* pojawiają się w następującej kolejności:

```
int main() { … }
double stos[ROZMIAR_STOSU];
int top=0;
void push(double x) { … }
double pop(void) { … }
```
Funkcje push() i pop() mogą odwoływać się do zmiennych stos i top po prostu **przez nazwy**, żadne *dodatkowe deklaracje nie są potrzebne*.

Zmienne stos i top są jednak niewidoczne dla funkcji main(), *podobnie* zresztą jak funkcje push() i pop() (!)

Jeśli odwołanie do zmiennej zewnętrznej występuje przed jej definicją (lub *definicja znajduje się w innym pliku*) konieczna jest deklaracja z użyciem słowa kluczowego extern. Przykładowo:

extern double stos[];

extern int top;

*informuje* resztę pliku, że stos jest tablicą typu double zaś top zmienną typu int, nie przydziela jednak pamięci dla tych zmiennych

[ *Deklaracja: rezerwuje tylko nazwę, definicja — także pamięć.* ]

#### **Zmienne statyczne**

Słowo kluczowe **static** w deklaracjach zmiennych (*lub funkcji!*) dodatkowo ogranicza ich zasięg — od miejsca wystąpienia, do końca konkretnego pliku źródłowego.

Deklarowanie *obiektów zewnętrznych* jako **static** jest zatem sposobem na ukrycie ich nazw (*dla innych plików*).

*Także funkcje* można deklarować jako **static**, np:

static void push(double x) { … }

spowoduje, że funkcja push(…) pozostanie ukryta poza plikiem zawierajacym deklaracje.

*Zmienne wewnętrzne* zadeklarowane jako **static** — są niewidoczne poza *"swoim"* blokiem; *jednak przechowują dane przez cały czas działania programu* [ *nie są to zatem zm. automatyczne!* ]

#### *Przypomnienie - ( zob. Wykład 2 ! )***:**

*Zmienna lokalna* poprzedzona **static** zachowuje się ( *prawie ...*) jak zewnętrzna, tzn. pamięta wartość pomiędzy wywołaniami funkcji, jednak *nie jest widoczna poza swoim blokiem* { ... }

Jeśli *zmienna zewnętrzna* jest zadeklarowana jako static, będzie widoczna *wyłącznie w "swoim" PLIKU* (ale można ją redeklarować w innym pliku za pomocą extern ).

## **Zmienne rejestrowe**

Słowo kluczowe **register** pozwala deklarować zmienne, infomując jednocześnie kompilator, że odwołania do nich będą częste, a zatem powinny zostać — w miarę możliwości — umieszczone w *pamięci podręcznej* procesora (ang. *CPU cache*).

Deklaracja **register** jest dozwolona dla zmiennych automatycznych i parametrów formalnych funkcji:

```
fun(register unsigned m, register long n)
{
  register int j;
  …
}
```
W praktyce: *typy*, a nawet *liczba zmiennych rejestrowych* dostępnych jednocześnie podlegają dodatkowym ograniczeniom.

- "Nadliczbowe" użycie słowa **register** nigdy jednak nie jest błędem; zmienna **register** będzie w takiej sytuacji działała jak zwykła zmienna.
- Podobnie, niepoprawne deklaracje *"zewnętrznych zmiennych register"* doprowadzą do utworzenia zwykłych zmiennych

*Nigdy nie jest możliwe uzyskanie adresu* zmiennej poprzedzonej kwalifikatorem *register*, niezależnie od tego, czy faktycznie zmienna *trafiła do rejestru*, czy też nie.

#### **Uwagi o strukturze blokowej programu:**

W C nie mamy "*klasycznej struktury blokowej"*, tj. funkcje nie mogą być umieszczone wewnątrz innych funkcji (*"zagnieżdżone"*).

[ Pewnym substytutem *"zagnieżdżania funkcji"* jest możliwość definiowania funkcji **static**, widocznych tylko w jednym pliku. ]

- **Deklaracje** (lub *definicje*) zmiennych mogą być umieszczone wewnątrz dowolnej instrukcji złożonej { … }
- To samo dotyczy *prototypów funkcji*.

*Zmienne automatyczne* (a także *parametry funkcji*) zasłaniają zmienne zewnętrzne o tych samych nazwach.

[ Zasłaniania *pobliskich* zmiennych lepiej unikać; niebezpieczeństwo popełnienia *trudnych do wykrycia błędów* jest znaczne. ]

## **Inicjowanie zmiennych**

*Poniżej — zasady inicjowania zmiennych dla różnych klas pamięci.*  [ *Inicjowanie = nadawanie wartości początkowych* ]

Jeśli nie podano *jawnie* wartości początkowych:

- Zmienne **zewnętrzne** i **statyczne** zawsze *inicjowane zerami*
- Wartości zm. **automatycznych** i **rejestrowych** *przypadkowe*

Zmienne **skalarne** ( = *nie-tablice* ) można inicjować przy definicji:

int  $x = 1$ ; char squote =  $\sqrt{'}$ ;  $\sqrt{*}$  Tak piszemy apostrof  $*/$  $long day = 60L * 60L * 24L$ ; /\* doba w sek. \*/

Wartością początkową zmiennych **zewnętrznych** i **statycznych** musi być *stała* lub *wyrażenie stałe*.

[ Inicjowanie takich zmiennych odbywa się **tylko raz** — *przed rozpoczęciem działanie programu*. ]

Zmienne **automatyczne** i **rejestrowe** — inicjowane ponownie przy każdym wejściu do funkcji lub bloku.

Wartością początkową zmiennej **automatycznej** lub **rejestrowej** *nie musi być stała* — dopuszczalne są *dowolne wyrażenia*, w tym **również wywołania funkcji** (!).

[ *Jawne inicjowanie* — to *de facto* skrócony zapis *instrukcji przypisania*.

=> *Klasyczne przypisania* bywają bardziej przejrzyste — odległość *definicji* od *miejsca użycia zmiennej* może być znaczna … ]

**Tablice** *inicjujemy* podając listę wartości początkowych:

int days[]={31,28,31,30,31,30,31,31,30,31,30,31};

Jeśli w definicji pominięto rozmiar tablicy — kompilator sam go ustala [ w tym przypadku 12 ].

Jeśli podany rozmiar byłby *większy* niż długość listy wartości (np. int days[100]={…}; ) wówczas *nadliczbowe* pola zostaną *wyzerowane*. Jeśli podany rozmiar będzie *za mały* — *wystąpi błąd*.

**Tablice znakowe** ( = *napisy* ) inicjujemy następująco:

char  $wzorzec[] = "nie";$ 

Jest to równoważne definicji:

char wzorzec $[ \ ] = \{ 'n', 'i', 'e', ' \ 0' \}$ ;

[ *A zatem rozmiar wynosi 4 = 3 znaki + znak-końca napisu: '\0'* ]

# **Rekurencja**

Funkcje w C mogą być *wywoływane rekurencyjnie* — tzn. funkcja może *wywoływać samą siebie* (bezpośrednio lub pośrednio).

**Przykład:** printd(n) *wypisuje* n *w postaci ciągu znaków*

```
void printd(int n)
{
  if (n<0) {
     putchar('-');
     n = -n;
   }
  if (n/10) printd(n/10);
  putchar(n % 10 + '0');
}
```
Kiedy funkcja *wywołuje samą siebie*, każde jej *wznowienie* otrzymuje *zupełnie nowy komplet wszystkich zmiennych automatycznych*.

**Na przykład**, po wywołaniu printd(123) :

- *pierwsze* printd otrzymuje argument n o wartości 123
- *drugie* printd otrzymuje wartość 12
- *trzecie* printd otrzymuje 1 [ **mamy zatem**: n/10==0 (!) ]

Wówczas, warunek if (n/10) przestaje być prawdziwy, trzeci printd wypisuje zatem znak '1' i wraca na drugi poziom.

Dalej, printd z drugiego poziomu wypisze '2' i wróci na poziom pierwszy, z którego wypisane zostanie '3' po czym funkcja zakończy działanie.

#### **Porządkowanie tablicy liczbowej (3):** *quicksort*

Algorytm *quicksort* został podany przez C.A. Hoare'a w 1962 r.

- 1) Dla tablicy wybieramy *pewien element* (*tutaj będzie to element środkowy*); pozostałe elementy dzielimy na **2 podzbiory**:
- 2) *elementy miejsze* od wybranego umieszczamy *przed* nim
- 3) *elementy większe za* wybranym elementem
- 4) Kroki 1)—3) powtarzamy (*rekurencyjnie*) dla dwóch podzbiorów: *elementów poprzedzających* wybrany w kroku 1), oraz dla *elementów umieszczonych po nim*.

Rekurencja kończy się, gdy podzbiory mają *"mniej niż dwa"* elementy (*a zatem: 0 lub 1*) — wówczas tablica *jest już uporządkowana.*

[ *Wersja poniżej — wg Kernighan & Ritchie, rozdz.4 — nie jest wersją najbardziej efektywną, jest jednak najprostsza.* ]

void qsort(int v[], int left, int right) {

int i, last; /\* zmienne automatyczne \*/ void swap(int v[], int i, int j); /\* prototyp f.\*/

if (left >= right) return; /\* koniec! \*/ swap(v, left, (left + right)/2);  $/*$  wybrany el.  $*/$ last = left; /\* ostatni el. < wybrany el. \*/ for  $(i=left+1; i<=right; i++)$ 

if  $(v[i] < v[left])$  swap $(v,++last,i)$ ; swap(v, left, last); /\* wybrany elem. wraca \*/ qsort(v, left, last-1); qsort(v, last+1, right);

*Operacje zamiany 2 elementów* realizuje **osobna funkcja**:

```
/* swap: zamień miejscami v[i] z v[j] */ 
void swap(int v[], int i, int j)
{
  int temp;
  temp = v[i];v[i] = v[j];v[j] = temp;}
```
[ *Biblioteka standardowa* <stdlib.h> *zawiera implementację funkcji qsort(…) która potrafi sortować obiekty dowolnego typu.* ]

Adam Rycerz **Example 2018** Strona 39 z 39